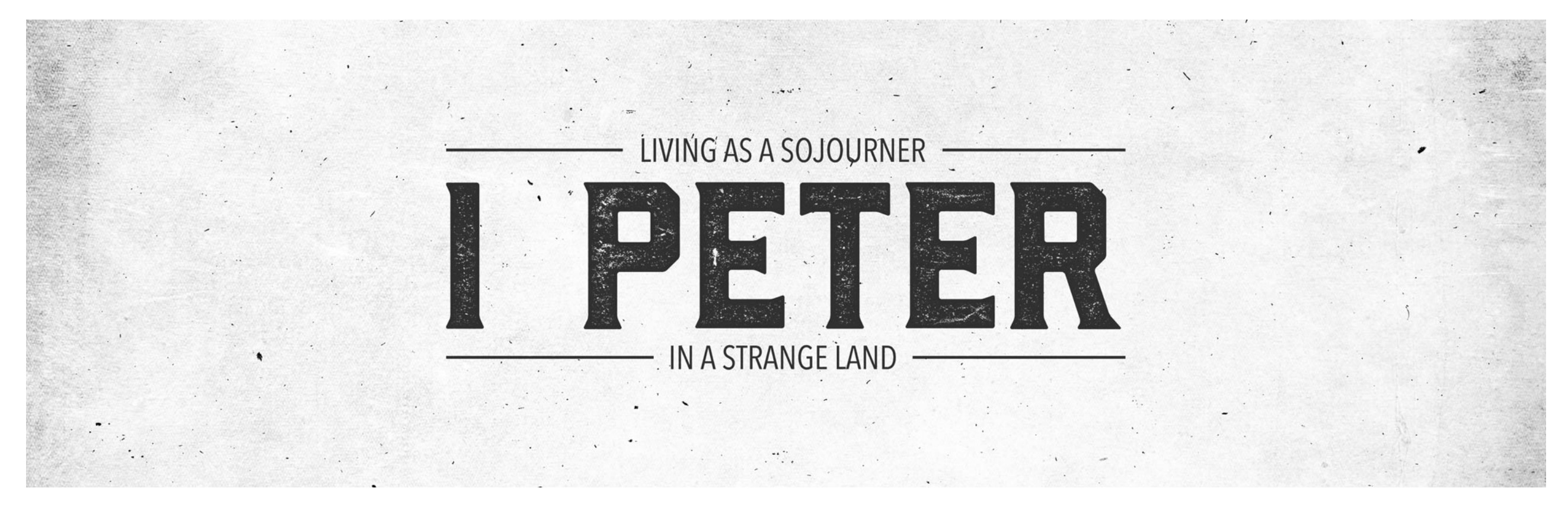

## **March 5, 2017 1 Peter: Servants & Masters Text: 1 Peter 2:18-25**

Read together as a group the text we looked at Sunday. 1 Peter 2:18-25

Peter's talk of servants and masters in this passage is to be view in our context as employee and employer! To open up group take a few minutes and talk about the first job you ever had and what you learned from that experience.

Verse 18 calls us to honor our boss or supervisor. Peter does not even give us the chance to not honor our boss when he or she is a terrible boss. **Why do we struggle so much to honor our supervisors?**

Have you ever been tasked to lead others an been disrespected? **How did that dishonor make you feel?**

Verse 19 clearly reminds us that God is pleased when we serve with honor and excellence even in the midst of difficult times.

## **Why do you think this pleases God?**

**What do others see in you when you choose to honor your boss even when things at work are not fair?**

C. S. Lewis said, "You have never talked to a mere mortal." Every person you interact with is someone created in the image of God. Every person you work with has an eternal destiny.

**How does this truth shape the way you give honor to others? What should be our real motivation for giving honor?**

Honoring others at work means you will have to serve others. Jesus served others so we are called to serve others. **In your context of work what is one way you could practically serve your supervisor and the people you work with?**

You are never more like Jesus then when you serve someone that does not deserve it.

## **What do you think about that statement? What keeps us from doing this?**

We are not called to follow employees when they push to do things that are sin. **What are some honoring ways you can stand for what you know is right at work?**

You can't wait for things to be right before you do right. **Why do we cling to fairness so much? Is fairness really the goal?** 

At the end of group read verse 22-25 and take some time to pray that we will serve others the same way Jesus served others in our work settings.